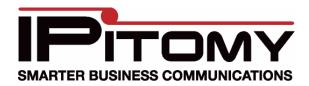

This is for Cisco Pix 506/501/515 but it should work with any Cisco Pix, and possibly other Cisco routers.

- 1. access-list 101 permit udp any host 64.238.XXX.XX range 10000 20000 (Note: Replace 64.238.XXX.XXX with your public IP assigned to be forwarded to the IPitomy PBX)
- 2. access-list 101 permit tcp any host 64.238.XXX.XX range 10000 20000 (Note: Replace 64.238.XXX.XXX with your public IP assigned to be forwarded to the IPitomy PBX)
- 3. static (inside,outside) 64.238.XXX.XX 172.16.2.129 netmask 255.255.255.255 0 0 (Note: Replace 64.238.XXX.XXX with users public IP, replace the 172.16.2.129 with users private IP that is assigned to the IPitomy PBX)
- 4. no fixup protocol sip 5060
- 5. no fixup protocol sip udp 5060